#### CIGAR: Application Partitioning for a CPU/Coprocessor Architecture

John H. Kelm∗ , Isaac Gelado† , Mark J. Murphy∗ , Nacho Navarro† , Steve Lumetta∗ , Wen-mei Hwu∗

\*Center for Reliable and High-Performance Computing University of Illinois at Urbana-Champaign

† Computer Architecture Department Universitat Politecnica de Catalunya (UPC)

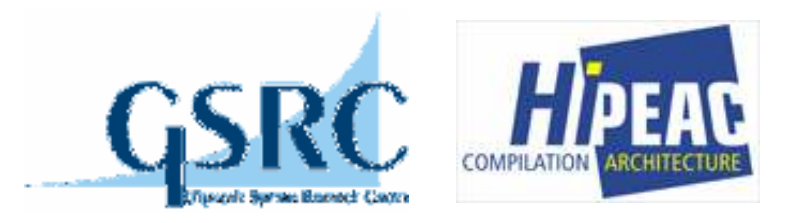

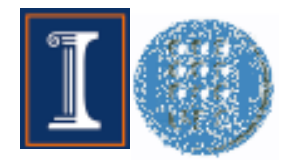

### Application Partitioning for a CPU/coprocessor Architecture

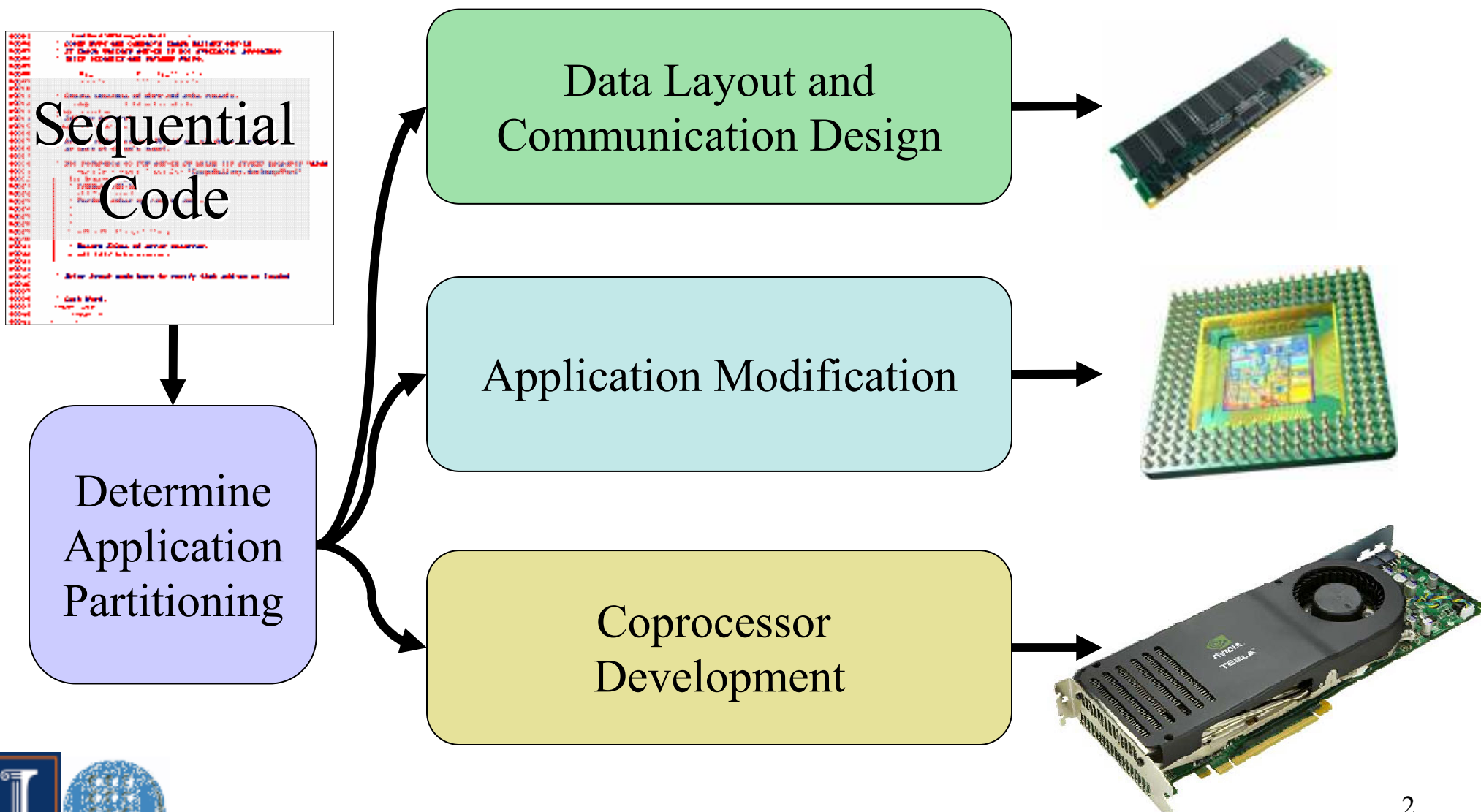

## Introduction

- $\bullet$  Context for CIGAR
	- −Applications with data parallelism prevalent
	- −− Opportunities for data-parallel coprocessors
	- −Partitioning sequential apps/data is difficult
- $\bullet$  The CIGAR three-tiered (holistic) approach:
	- 1. Extend the machine model
	- 2. Provide a partitioning Methodology
	- 3. Allow fast Prototyping

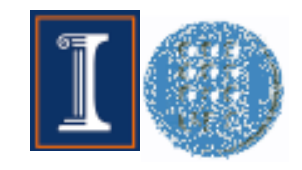

# Outline

- 0 • Introduction
- $\bullet$ Coprocessor landscape and current issues
- 0 • Extend: Data structure hosting and CUBA
- 0 Methodology: CIGAR, a methodology for mapping applications into CUBA
- 0 Prototyping: Rapid debug/development platform
- • Conclusions

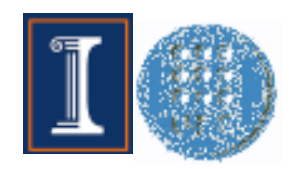

# CPU/Coprocessor Design Issues Today

- $\bullet$  why extend • Why extend the machine model?
	- High communication overhead
- Why develop a methodology?
	- Developers rewrite/modify sequential apps
	- Inconsistencies between code and design process:

CPU-only vs. CPU/coprocessor code

- Discovering code/data to map to coprocessor difficult
- $\bullet$ • Why build a **prototyping** platform?
	- Late evaluation of *correctness*
	- Visibility and speed for debugging

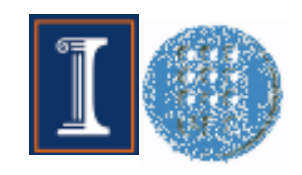

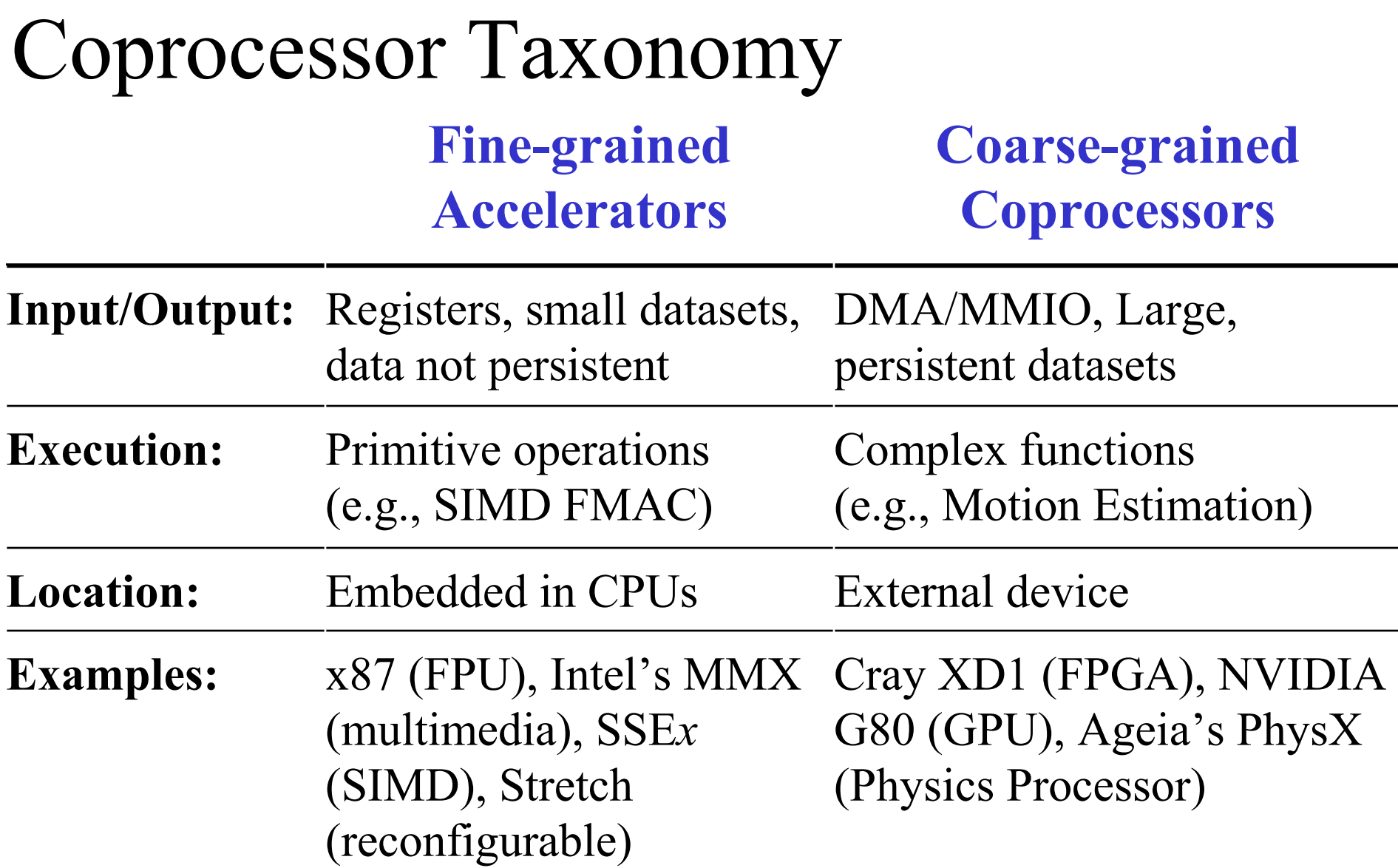

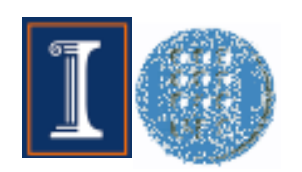

# Data Transmission

- $\bullet$ Communication cost critical
- $\bullet$  Data marshalling:
	- 1. Select
	- 2. Aggregate
	- 3. Transfer
- $\bullet$ Data layout
- $\bullet$ Asymmetric access latency
- $\bullet$  Goals:
	- −– Remove need to marshal data
	- −- Low-latency access for both CPU and coprocessor

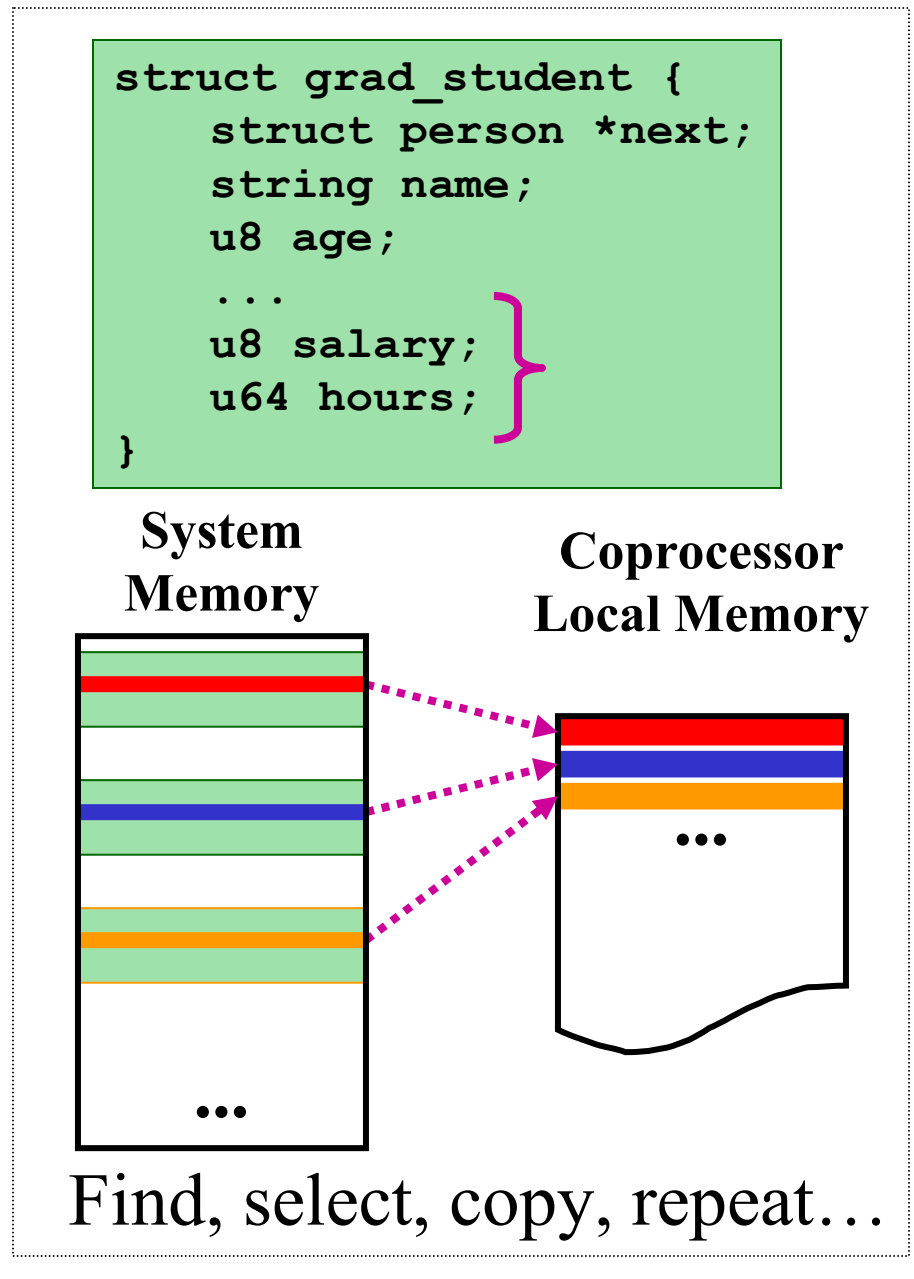

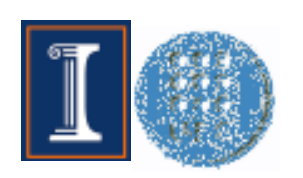

#### Data Structure HostingApplication Virtual Memory Physical Memory

#### Problem: Want to Avoid...

- Marshalling data
- Changing code
- Remapping pointers
- Modifying data layout

#### Solution: Data Structure Hosting

- Only one (persistent) copy
- Allocate whole structure in coprocessor local memory
- Same data layout for app

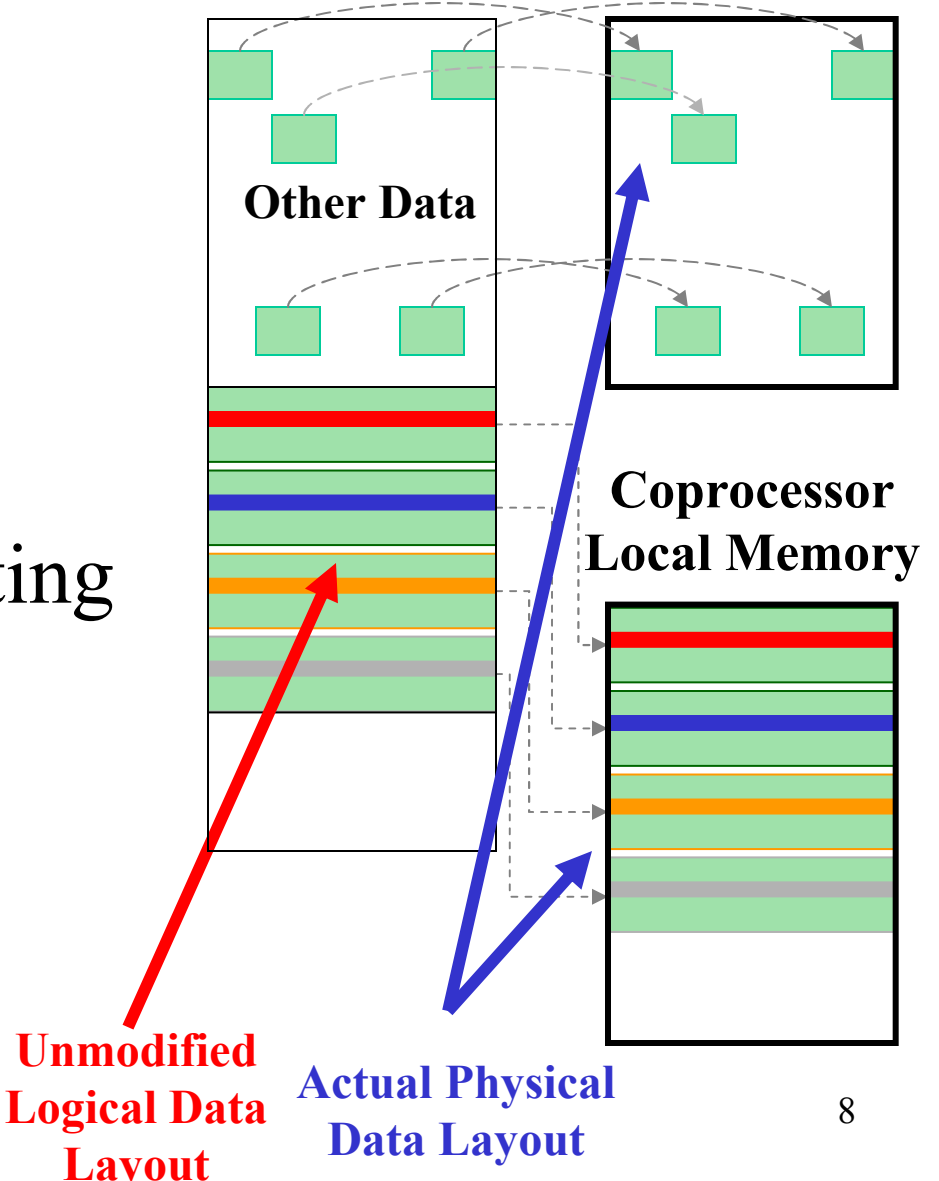

System

#### Data Structure HostingApplication System

- Consistent view of data structures
- Not a replacement programming model
- $\bullet$ • Enables low-latency access for CPU and coprocessor
- Tradeoff: Simpler, consistent machine abstraction vs. memory efficiency

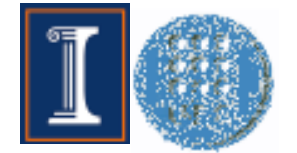

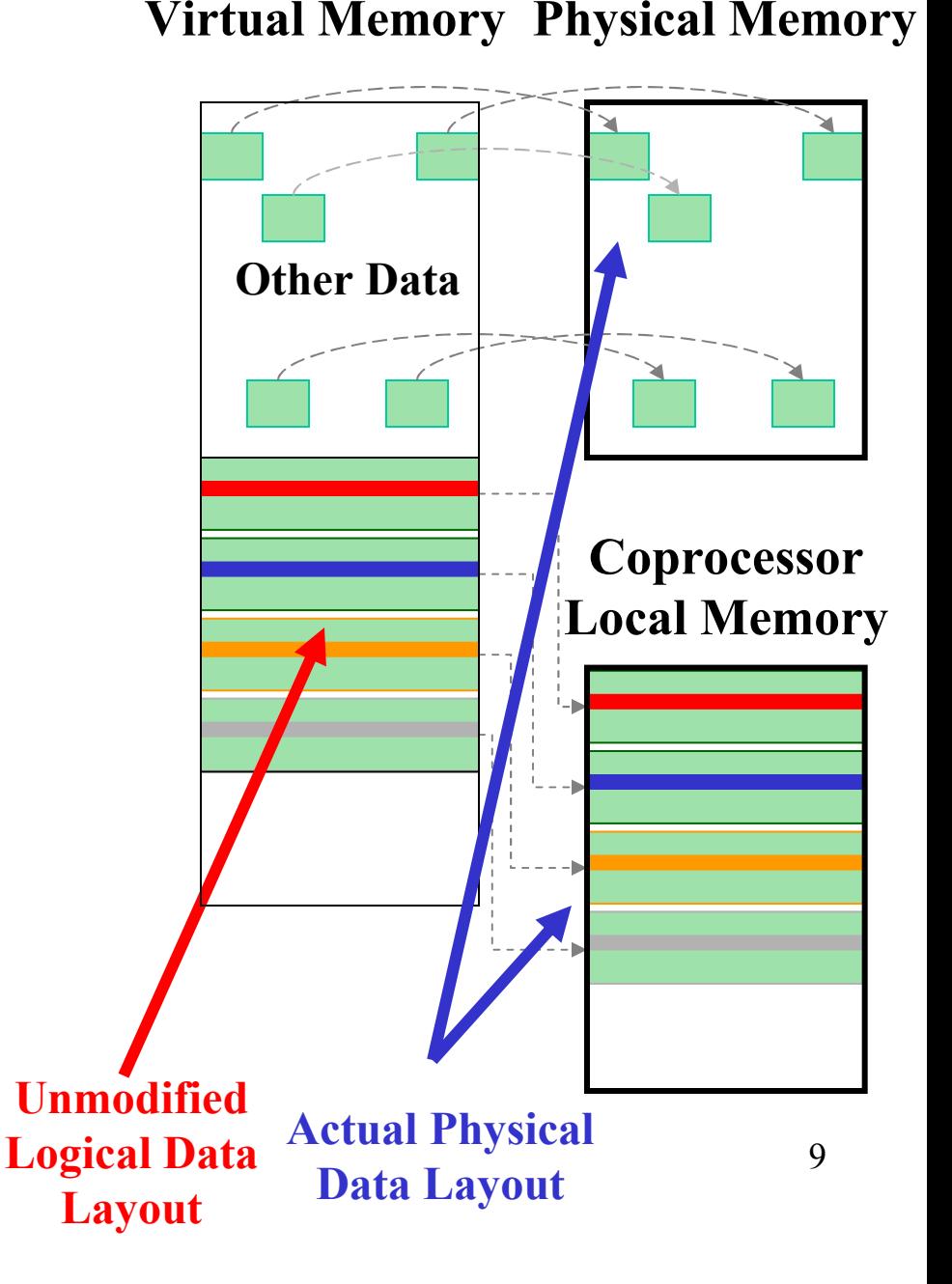

## Parameter Passing Semantics

- $\bullet$ • Pass-by-value (marshalling)
	- Data copied (explicitly): Application  $\rightarrow$  Coprocessor
	- Coprocessor has private copy
	- Data not persistent
- $\bullet$ • Pass-by-reference (no marshalling)
	- Coprocessor has reference to data (offset, pointer, etc.) with updates in-place
	- Data accessible by both CPU and coprocessor
	- Data built piecemeal, persists
- Extend coprocessor models: Add pass-by-reference

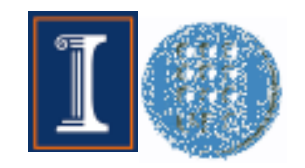

### Data Persistence

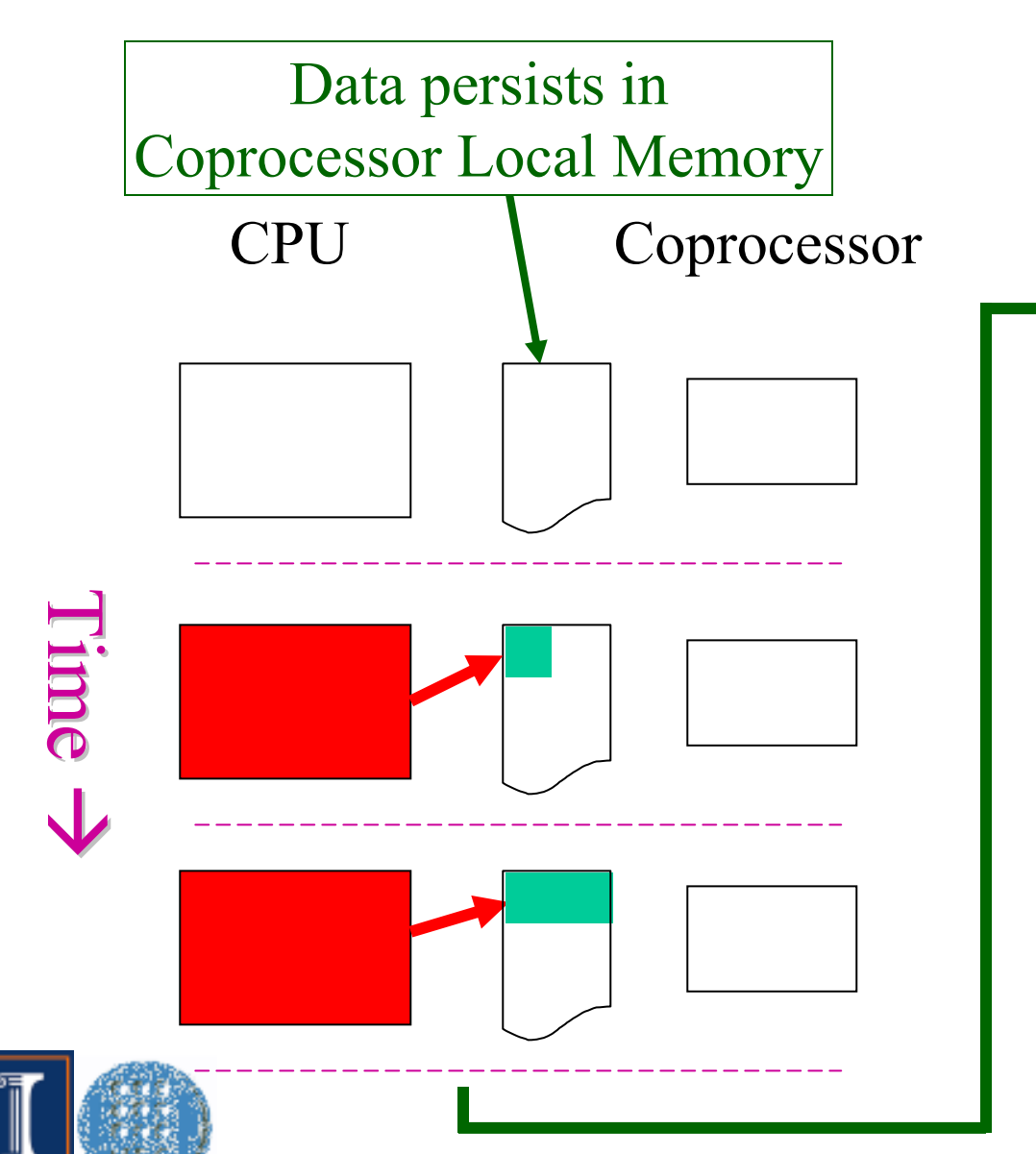

# Producer  $\rightarrow$  Consumer:

- • Not immediate
- $\bullet$ May not be regular

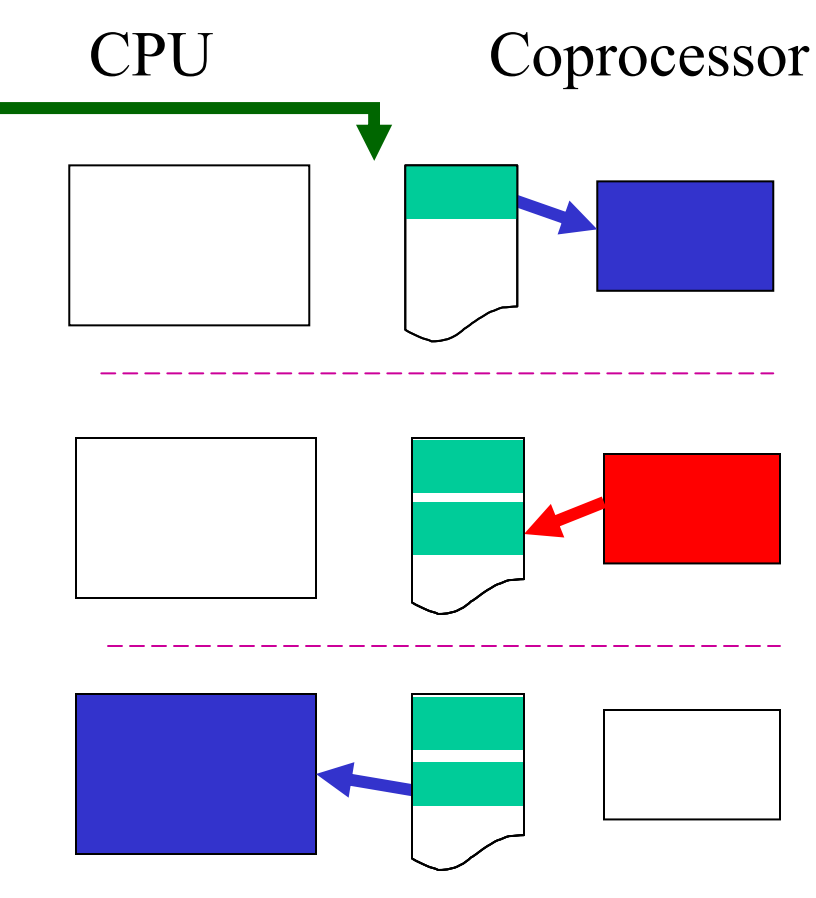

# CPU/Coprocessor Architecture

Techniques based on mapping apps to CUBA CPU/coprocessor architecture

Attributes include:

- −Coprocessor local memory *hosts* data
- −Coprocessor local memory cacheableby CPU (unlike MMIO)

−Low-latency for both CPU and coprocessor

−Coprocessor memory not kept coherent (software managed coherence)

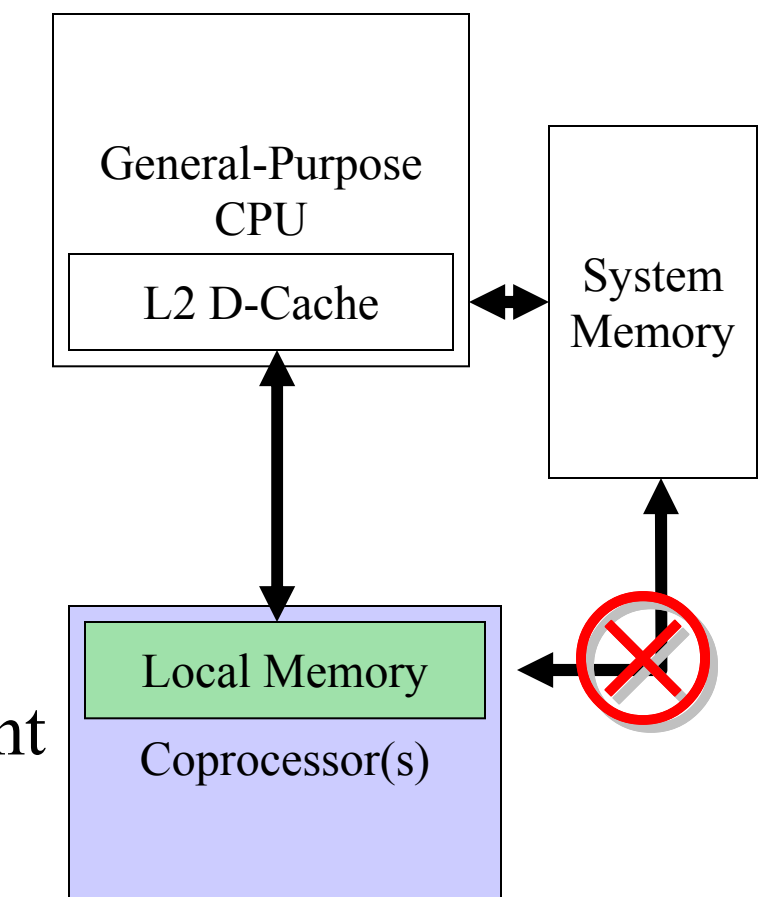

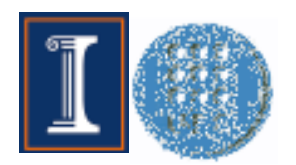

#### Where Does CIGAR Fit In?1. Extend **2. Methodology** 3. Prototyping

- • Sequential code  $\rightarrow$  CUBA
- $\bullet$  Aid developers partitioning sequential apps using visualization techniques
- 0 • Discover persistent state + appropriate code regions; map to data-parallel coprocessor with hosting
- 0 Provide platform for prototyping partitioned designs
- 0 • Bottom line: More easily create correct mappings using *fast* emulation

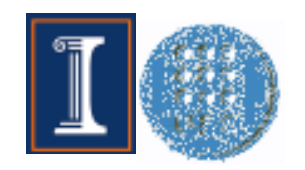

# CIGAR Methodology: Analysis

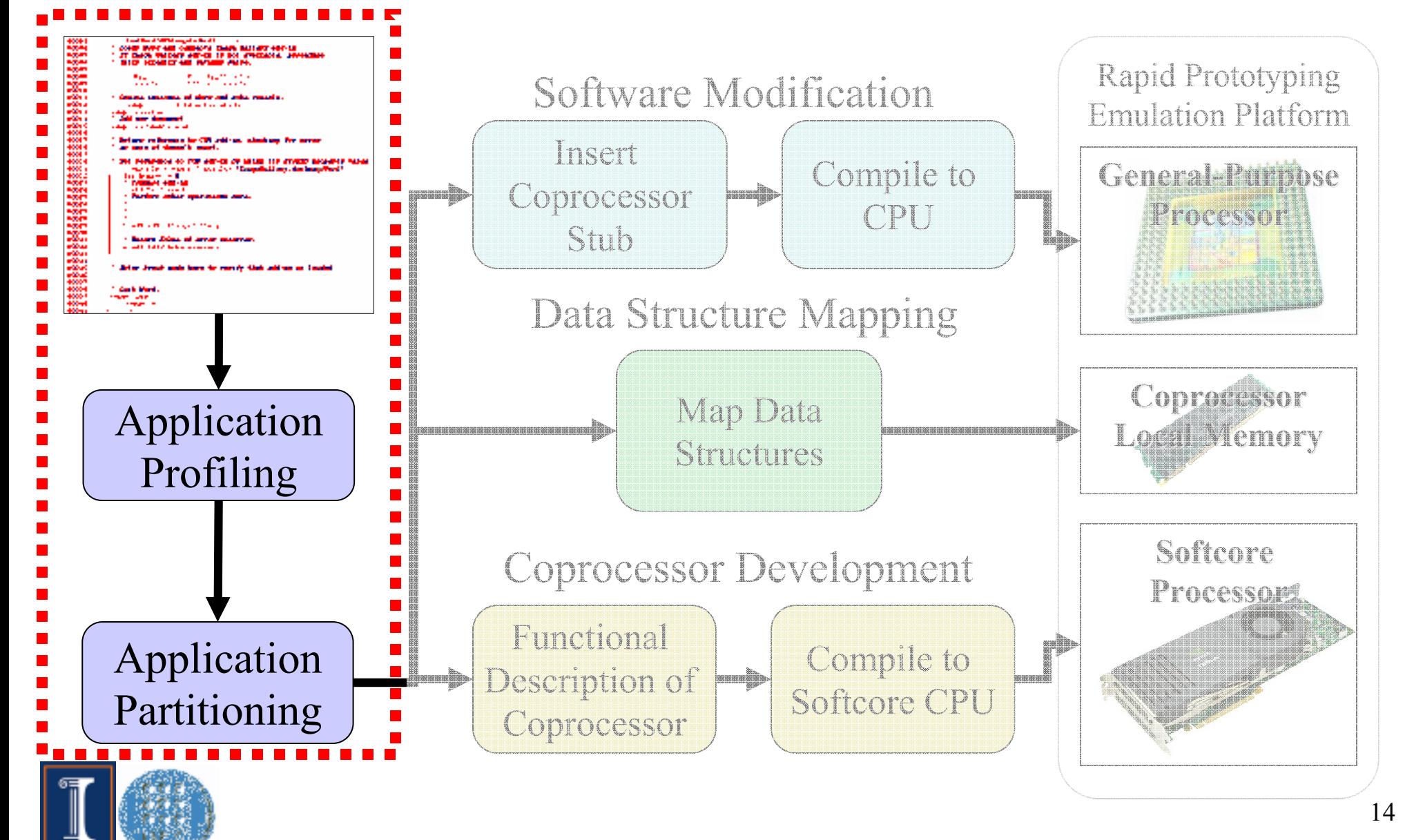

## CIGAR Methodology: Partitioning

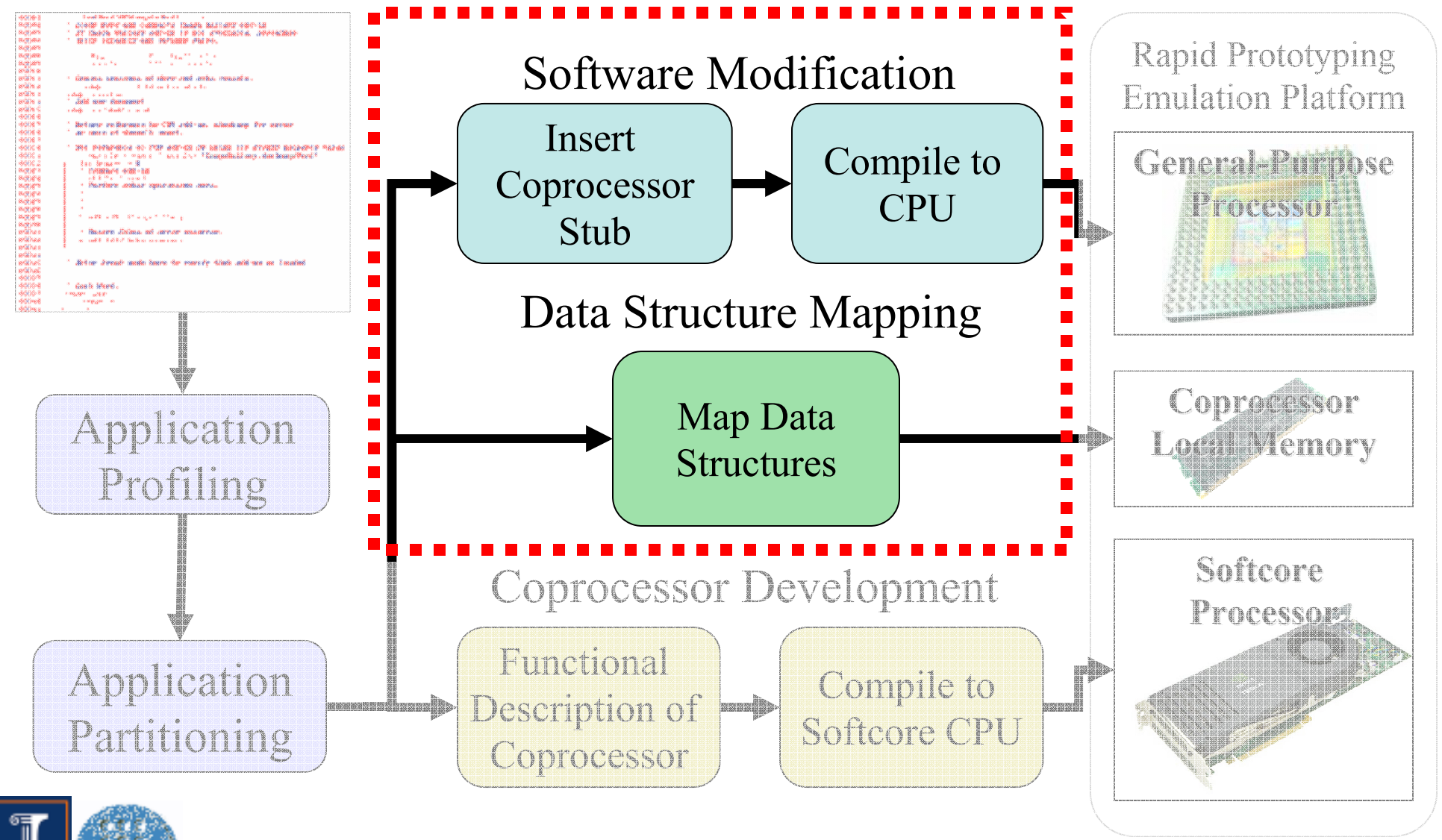

# CIGAR Methodology: Design/Debug

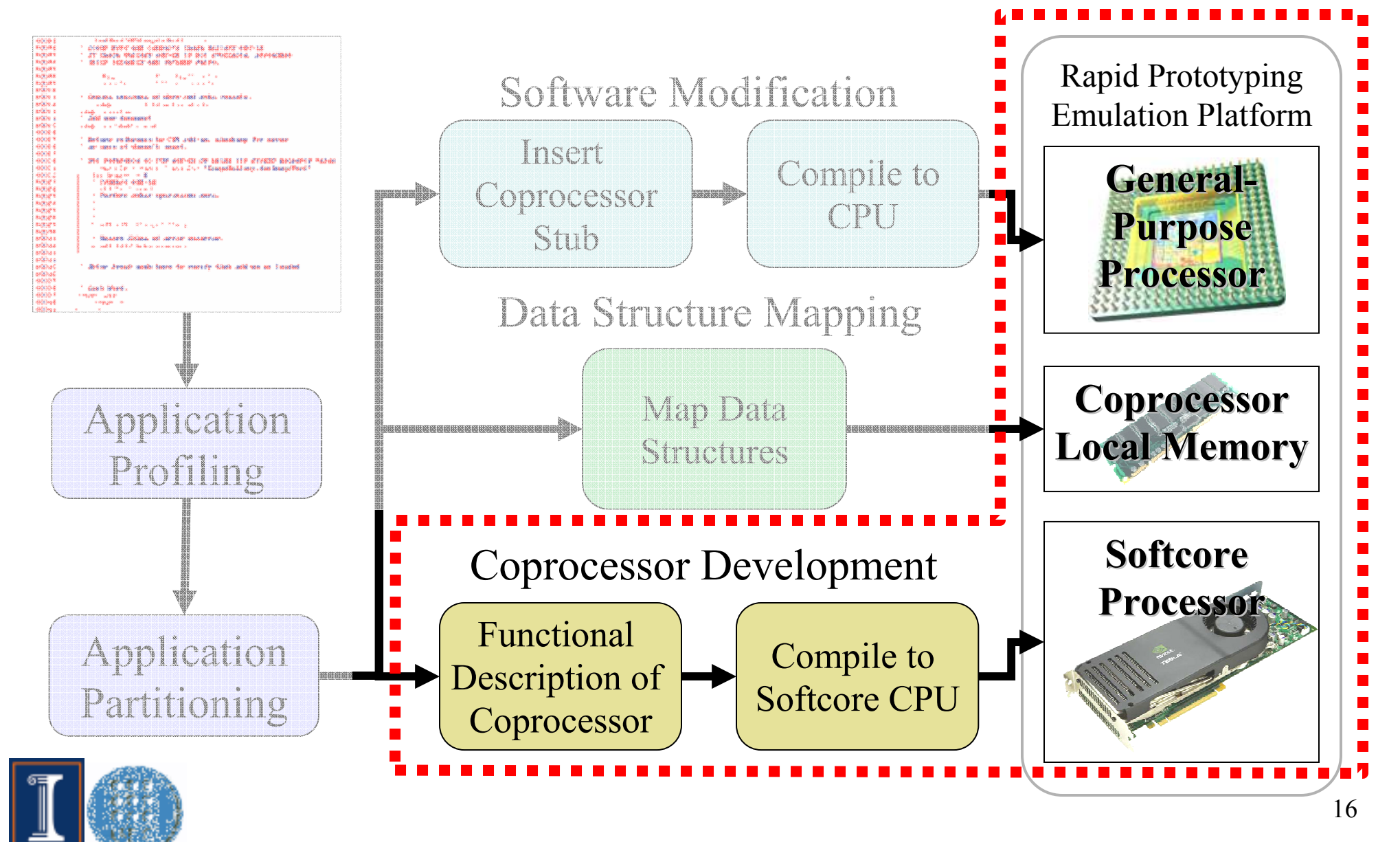

# Pre-processing and Profiling

- $\bullet$ • Instrument source to provide hooks into CIGAR
- $\bullet$ Profile apps to find comp. intense regions of code
- $\bullet$  Filter out subroutines with little compute time, accelerates subsequent steps
- $\bullet$ • Result: Candidate routines to investigate

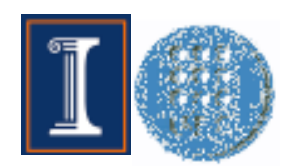

# Data Parallelism Discovery

- 0 Simple Metric: Analyze loops for data parallelism
- $\bullet$ • Method: Divide total number of instructions in trace by calculated height of DFG
- 0 • Result: Regions of code that may be accelerated with data-parallel coprocessors
- • Drawback: Dynamic  $\rightarrow$  Input dependent

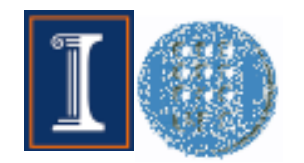

#### Access Intensity1. Extend **2. Methodology** 3. Prototyping

- 0 Correlation between data structure access and candidate functions
- 0 Visualization aids developer in making appropriate mapping
- 0 Demonstrates: Need low-latency for CPU and coprocessor

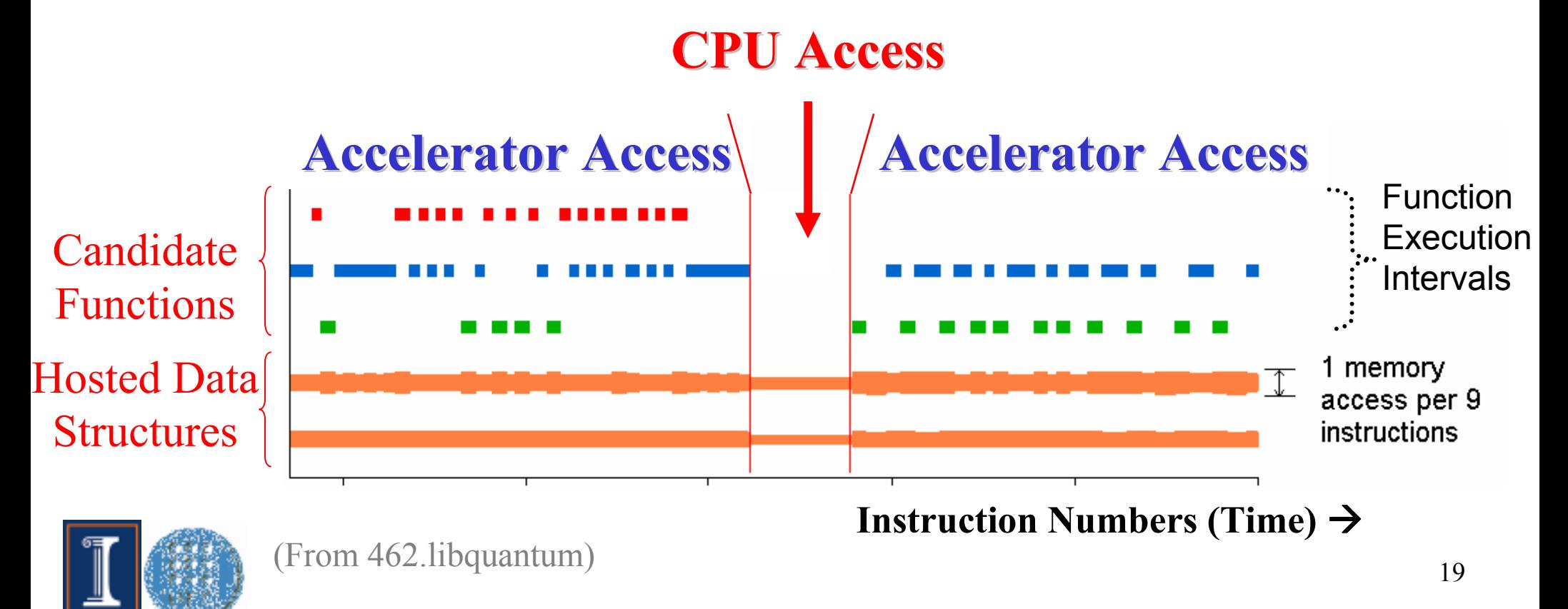

Liveness Analysis1. Extend **2. Methodology** 3. Prototyping

- $\bullet$  With no backing-store, CLM state must be saved between remap or reallocation (expensive operation)
- $\bullet$ Find intervals where hosted data structures dead
- $\bullet$ • Drawback: Need to hand verify correctness

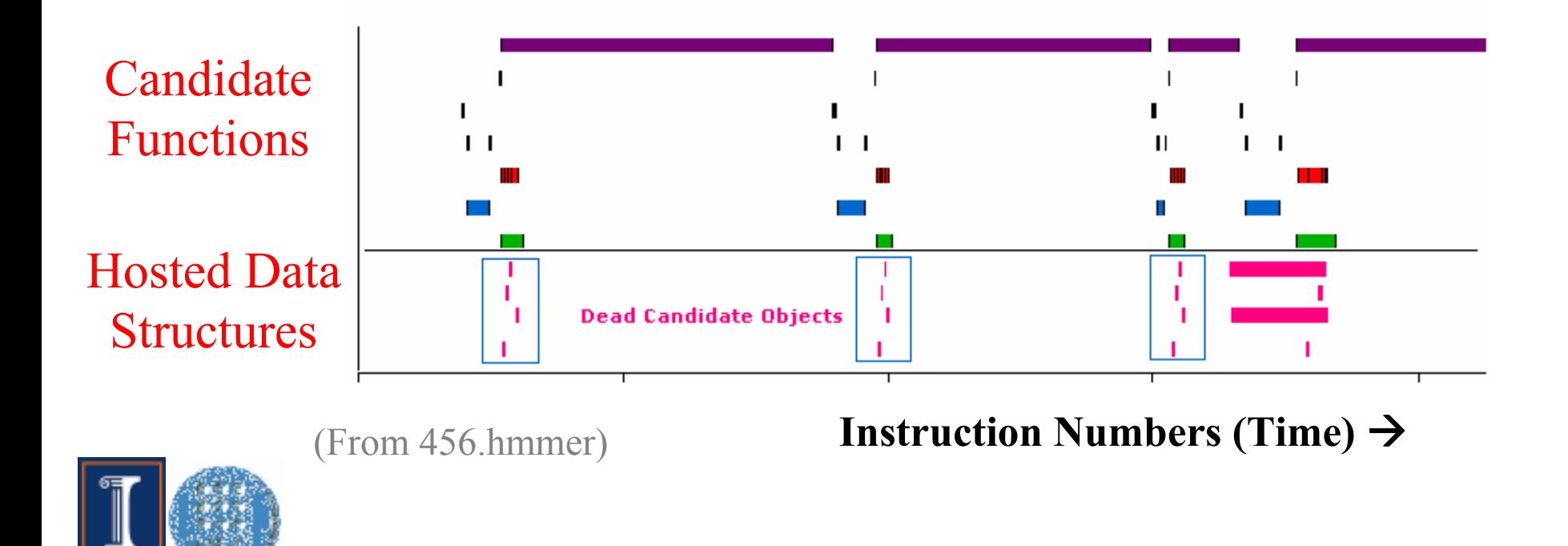

# Emulation Platform

- • Softcore processor for emulating coprocessor
- 0 Local memory of coprocessor exposed
	- **Same interface** exported by actual coprocessor
	- Work out interface and ensure proper remapping
- 0 Separates coprocessor function from implementation
- 0 • Iterate through designs quickly by avoiding:
	- High-level synthesis
	- Writing RTL
	- Place-and-route for FPGA designs
	- Waiting for silicon before software integration

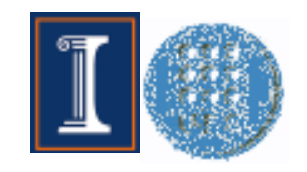

#### Emulation Platform Implementation1. Extend 2. Methodology 3. Prototyping

Supports standard compilers (gcc), debuggers (gdb), and performance monitors (gpro<sup>f</sup>)Data structures mapped in stagesDebug using standard practicesEvaluate many functionallydifferent coprocessors quickly

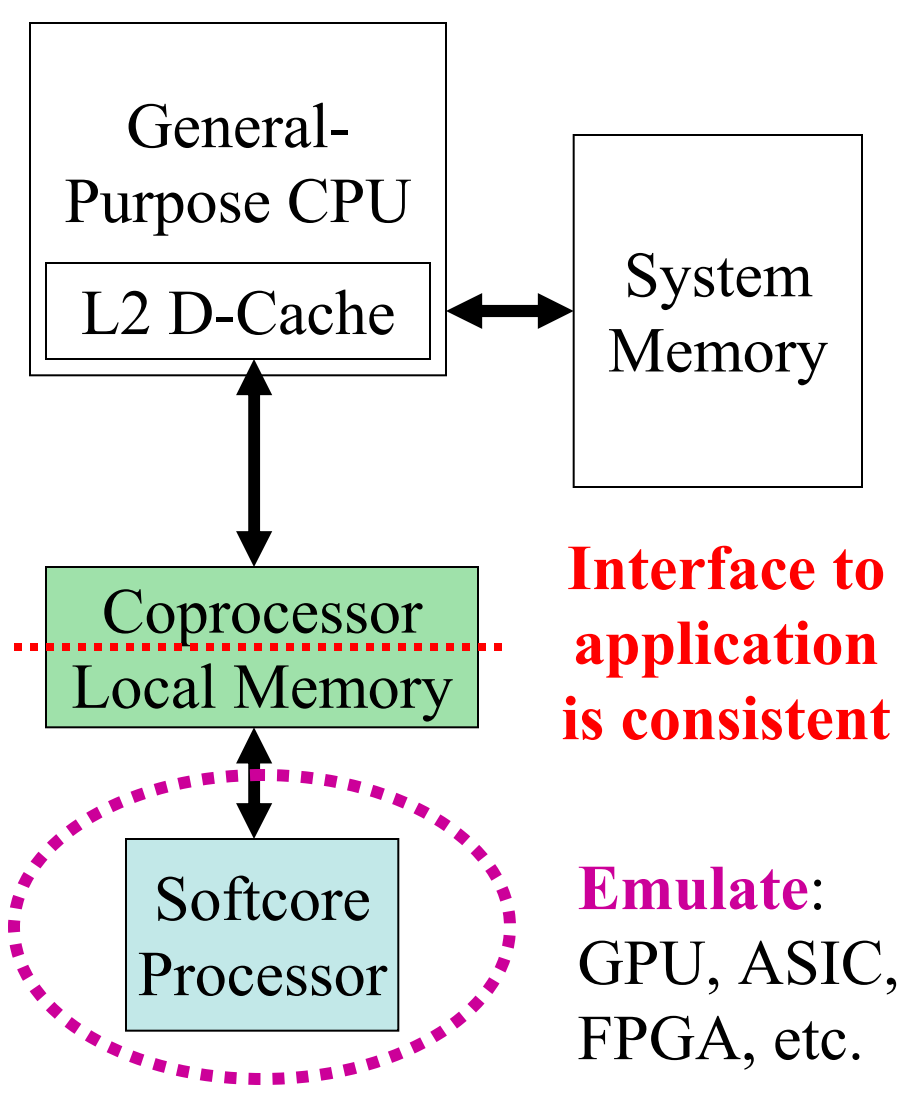

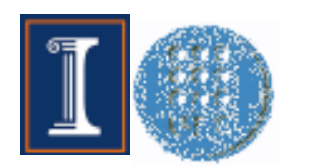

## Simulation vs. Emulation

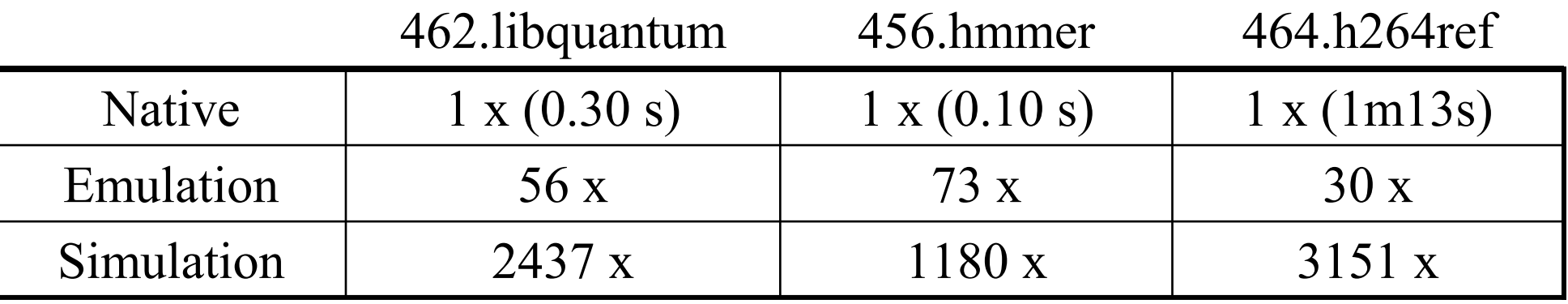

#### •Simulation

 $\bigoplus$  High visibility

- ⊗ Long runtime
- ⊗ Left to debug the simulator

### • Emulation<br>A Orders o

- $\oplus$  Orders of magnitude better than simulation
- ⊕ Stable platform: CPU and coprocessor local memory fixed
- $\bigoplus$  More visibility vs. native
- ⊗ Cannot evaluate performance directly

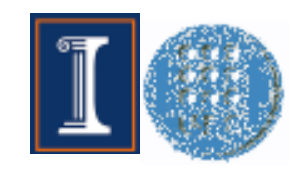

# Summary

- $\bullet$ Prevalence of data-parallel coprocessors
- $\bullet$ Extend design techniques
- $\bullet$ • Extend architecture to avoid data marshaling + reduce overhead
- $\bullet$ • CIGAR: Techniques for isolating and mapping hosted data structures into CUBA
- Rapid prototyping platform

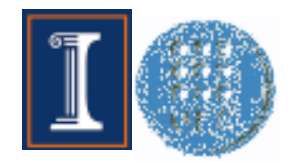

# Conclusions

- $\bullet$ • Consistent view of resources (1. Extend)
- $\bullet$ • Visualizations + simple metrics (2. Methodology)
- • Reduce difficulty prototyping/debug (3. Prototyping)
- $\bullet$  Future work:
	- Virtualization of coprocessor local memory
	- More efficient memory usage/caching
- 0 • Takeaway: Map software to CPU/coprocessor by extending tools and techniques software developers understand

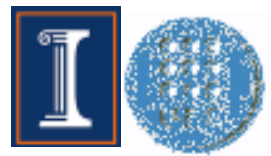

#### The End

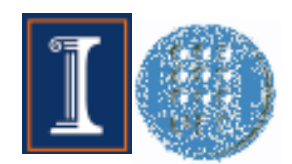

### Detailed View of CUBA

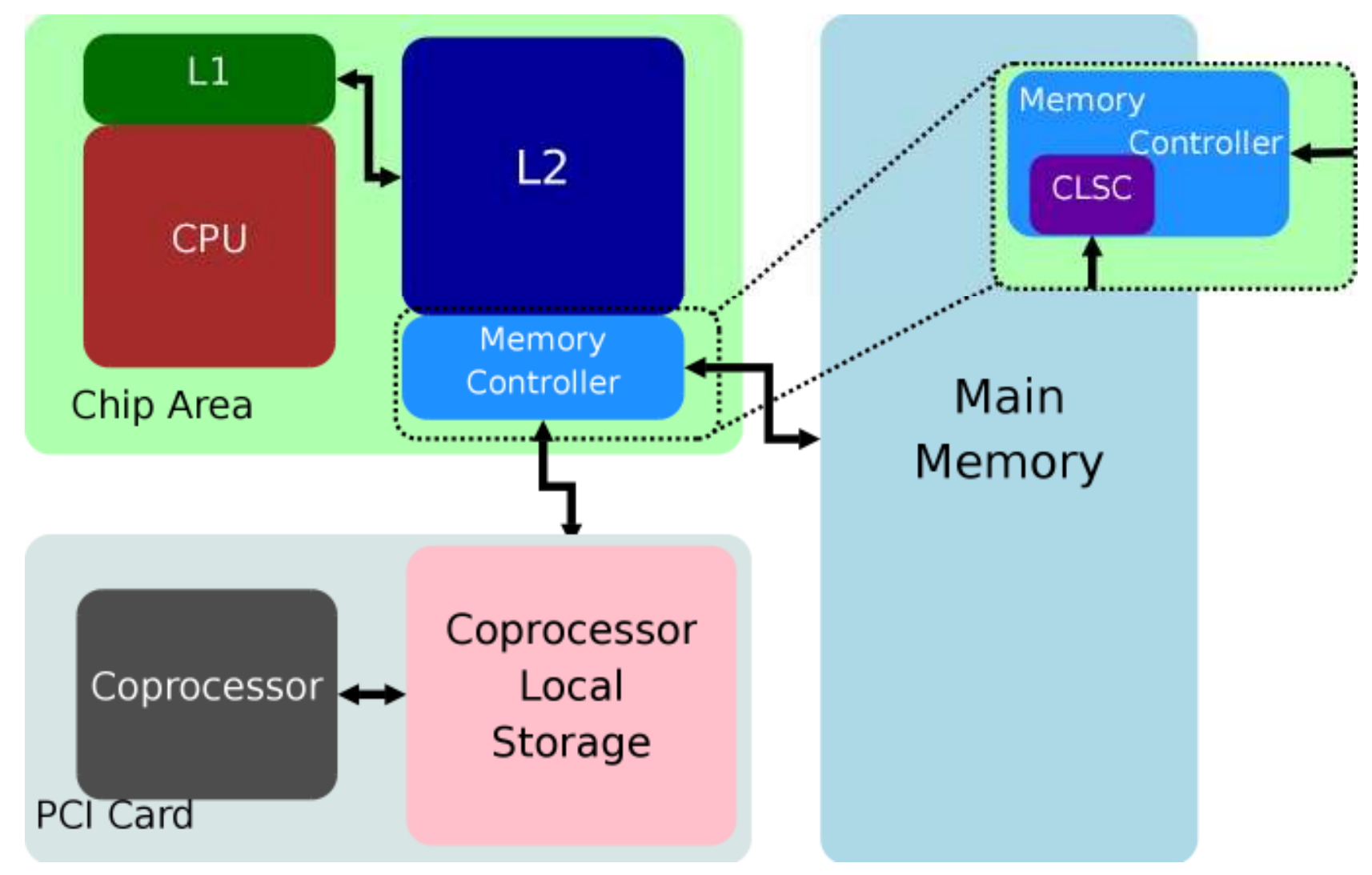

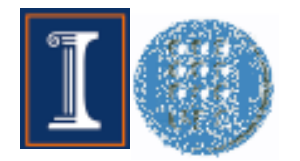

# Execution Modes

#### $\bullet$ Baseline

- Block on coprocessor access
- Immediate polling

#### $\bullet$ Independent Execution Mode

- Concurrent CPU and coprocessor execution
- Defer polling

#### $\bullet$ Exception Handling Mode

- Begin executing on coprocessor
- On error, revert to CPU execution
- Simplify coprocessor design: Eliminate infrequent execution paths

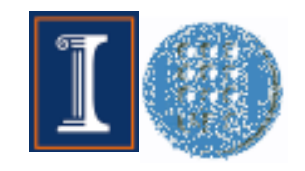

# Mapping Steps

- 1. Software-only Profile
	- Collect information
	- $\blacksquare$ Determine initial partitioning
- 2. Software Memory Debug
	- Move data structures to coprocessor local memory
	- Software structure remains unchanged
- 3. Coprocessor Debug
	- Add coprocessor to design
	- Debug *functional* correctness
- 4. Coprocessor Profiling
	- Evaluate quality of partitioning

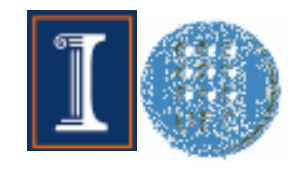

## Data Synchronization Granularity

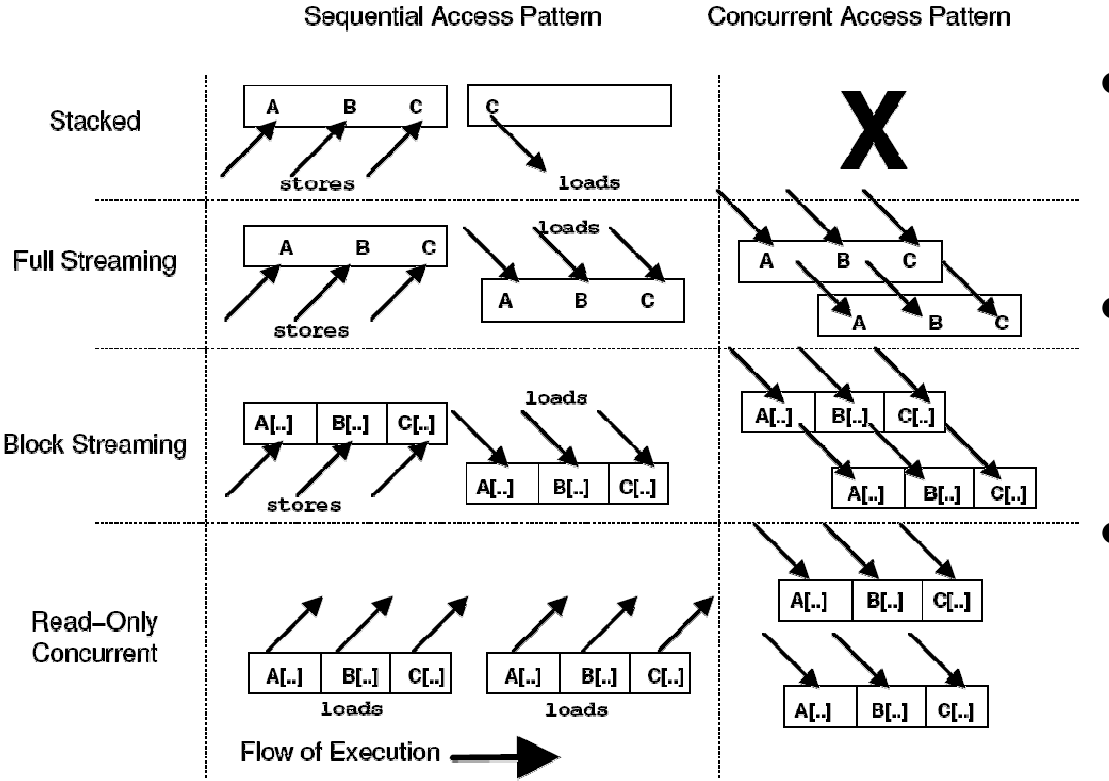

- Patterns found in benchmarks evaluated
- • Impact on CPU/ Coprocessor architecture
- • Use coprocessor data structure hosting to increase concurrency

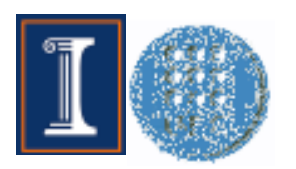